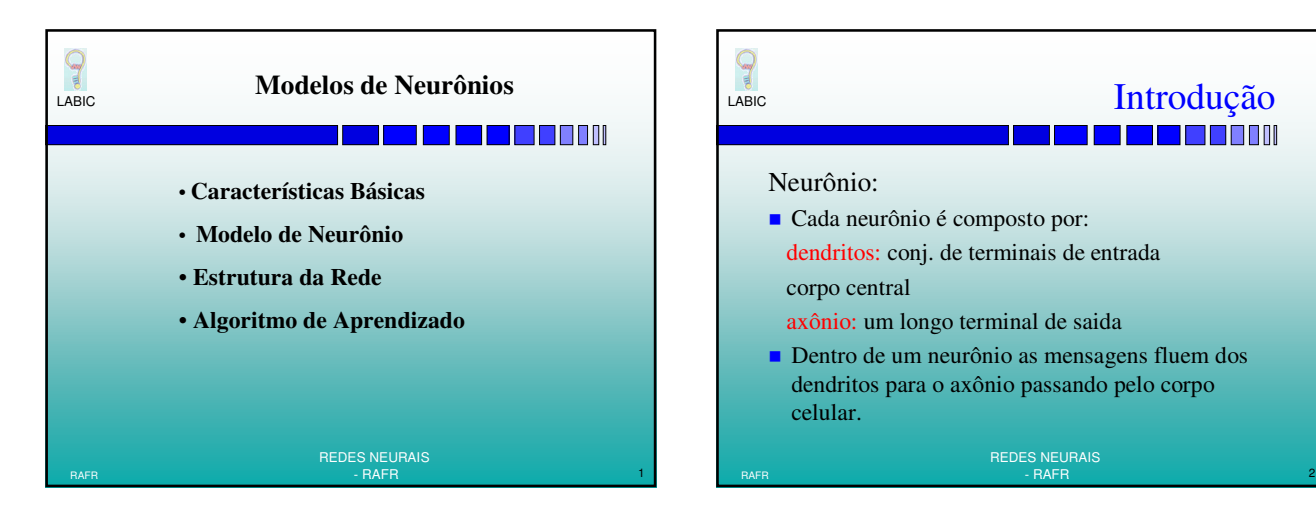

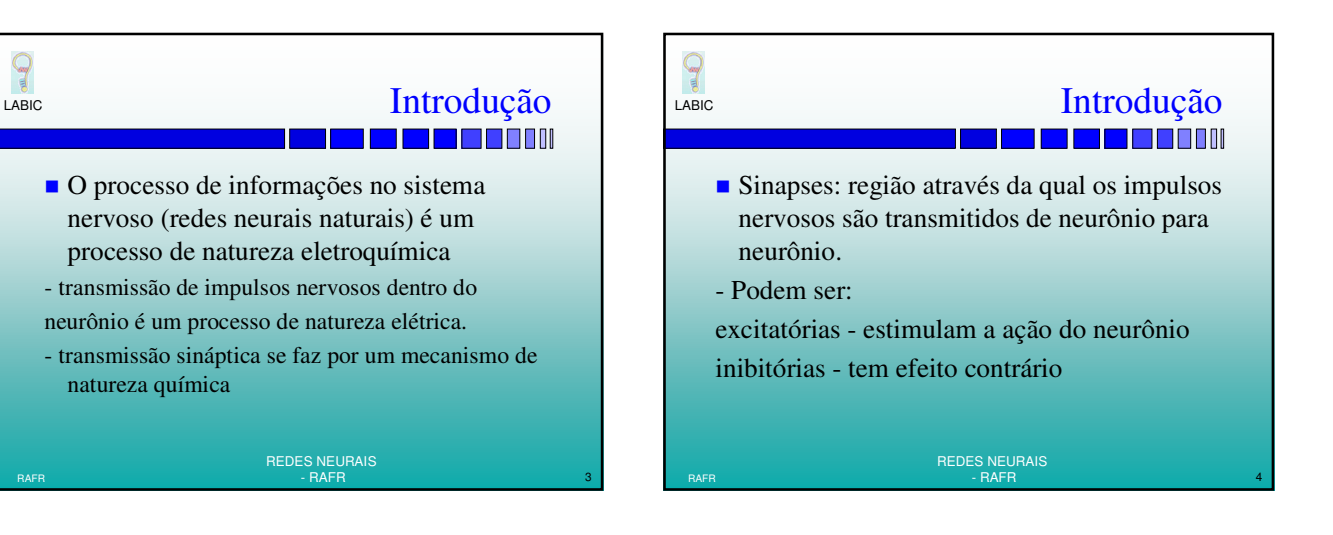

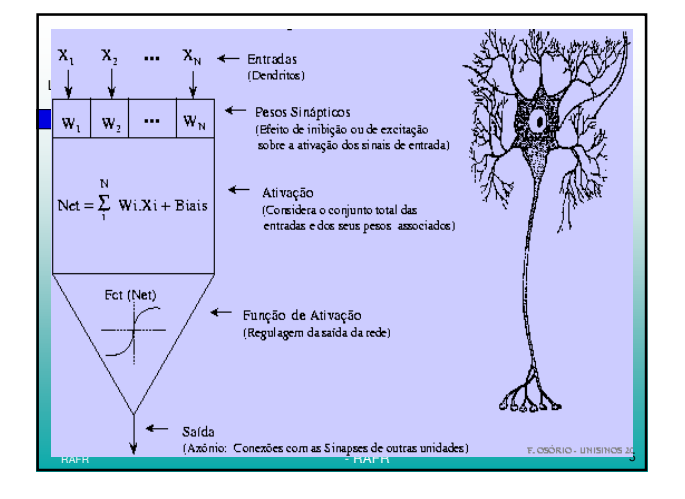

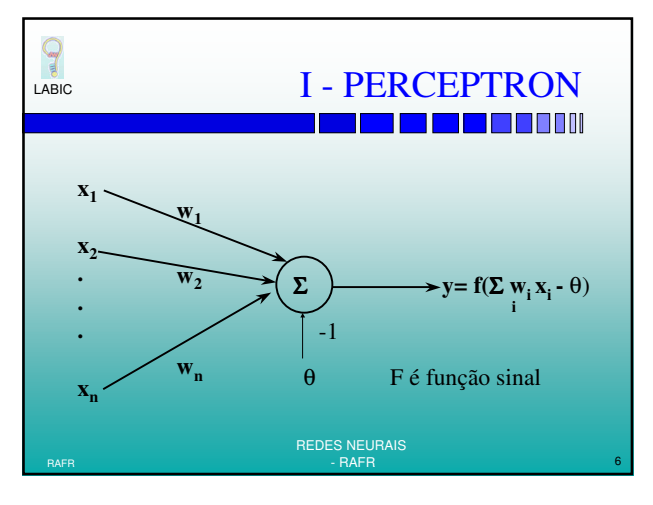

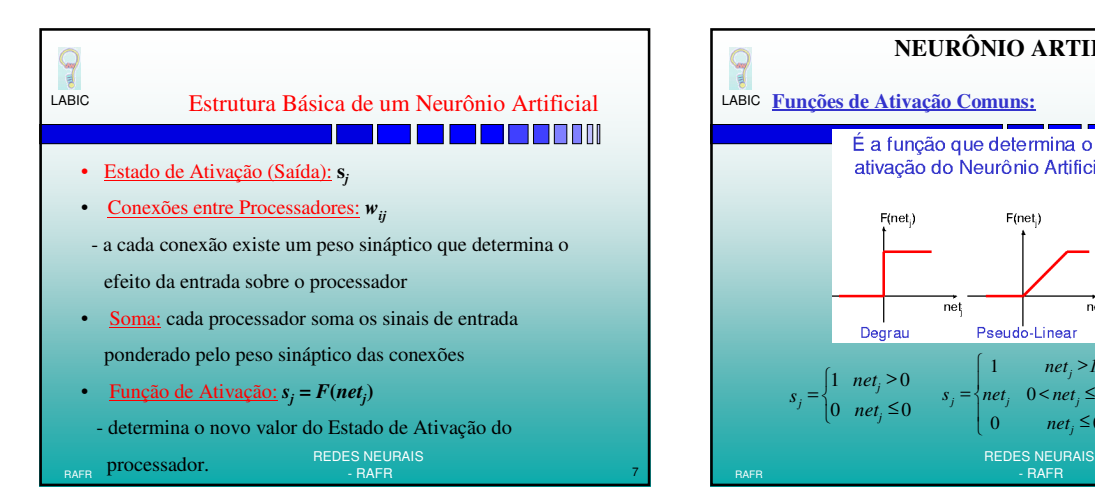

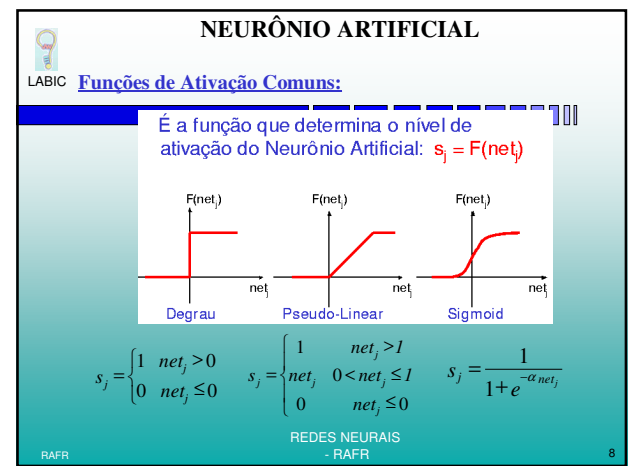

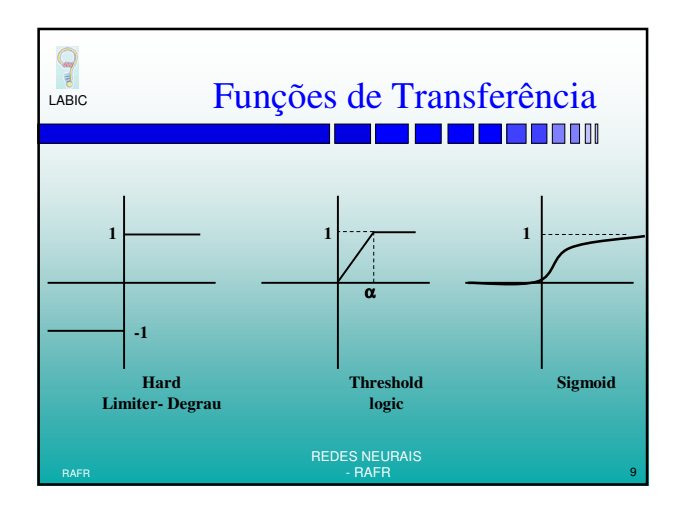

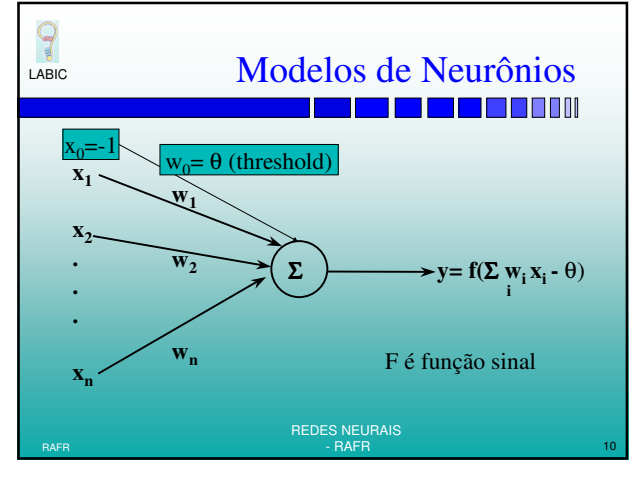

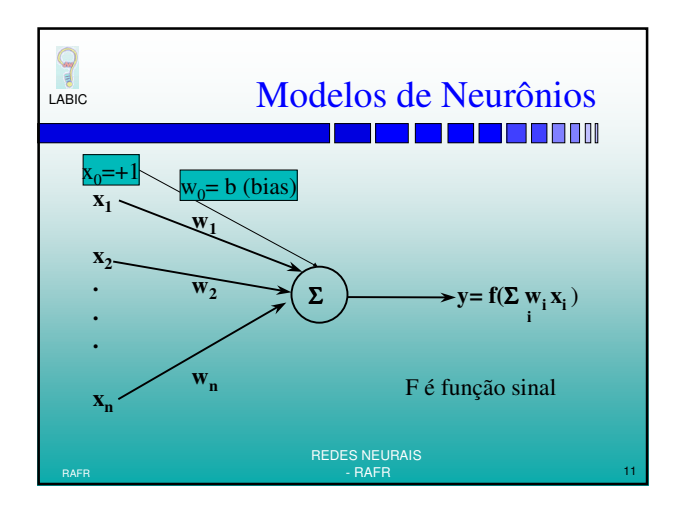

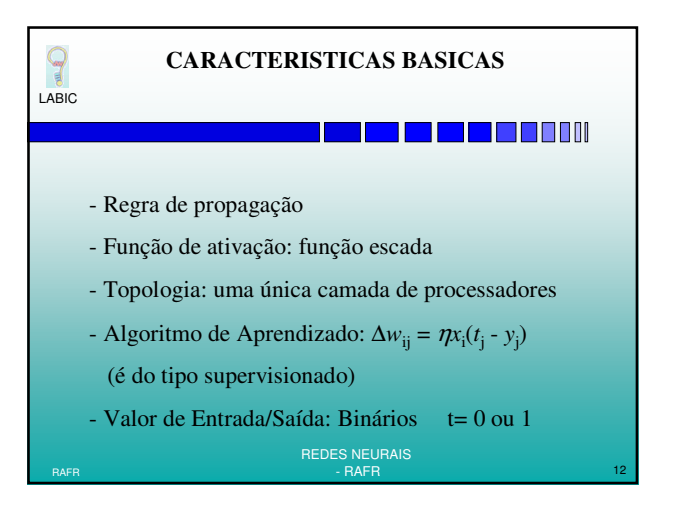

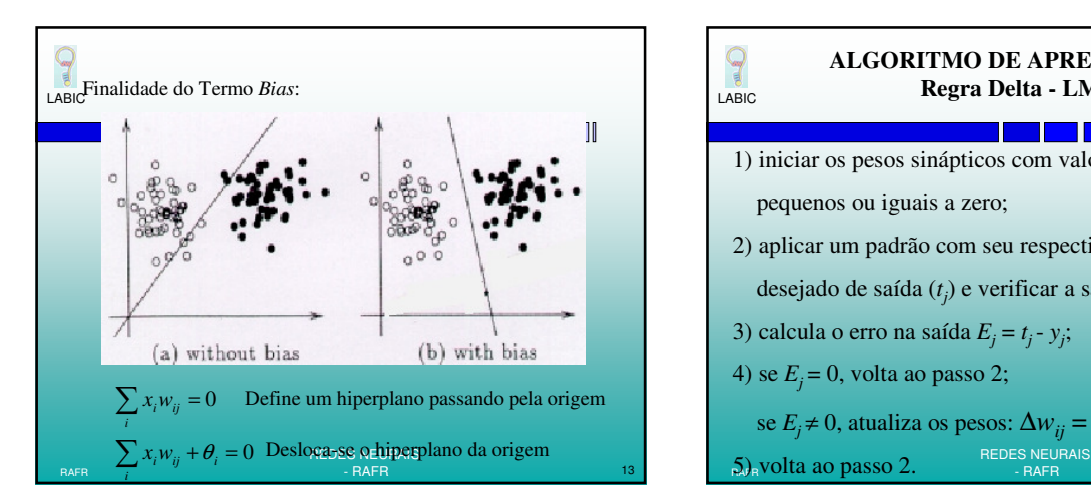

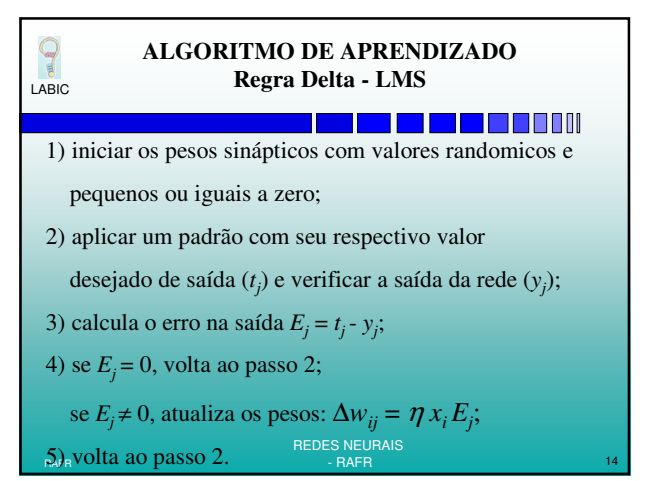

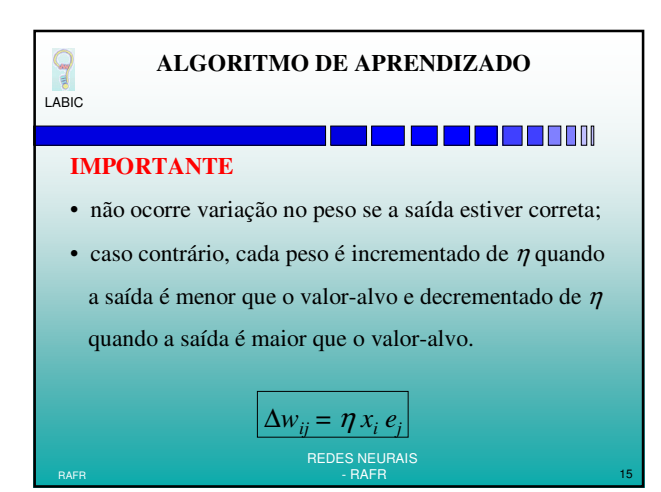

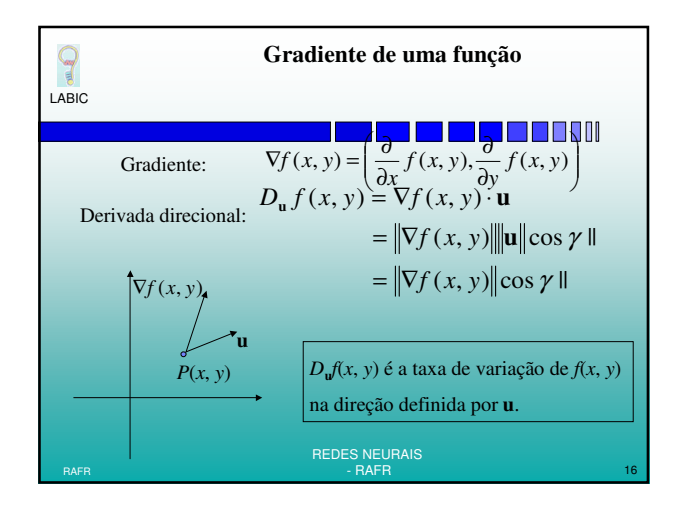

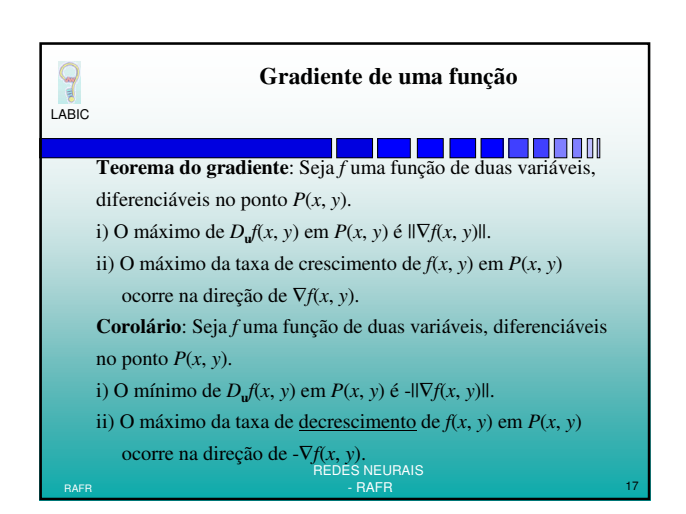

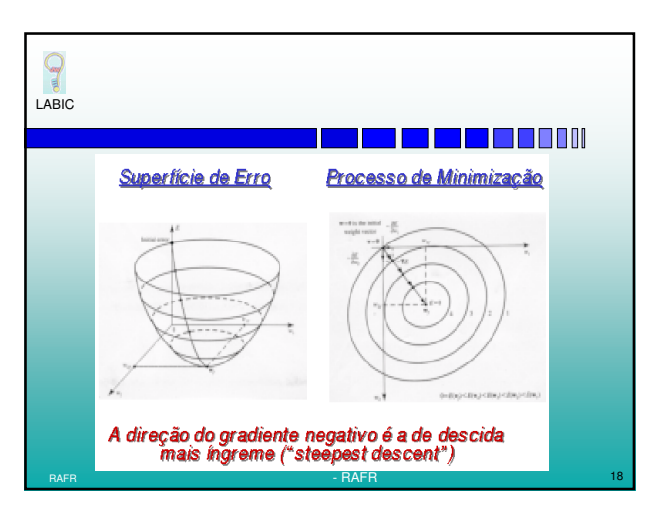

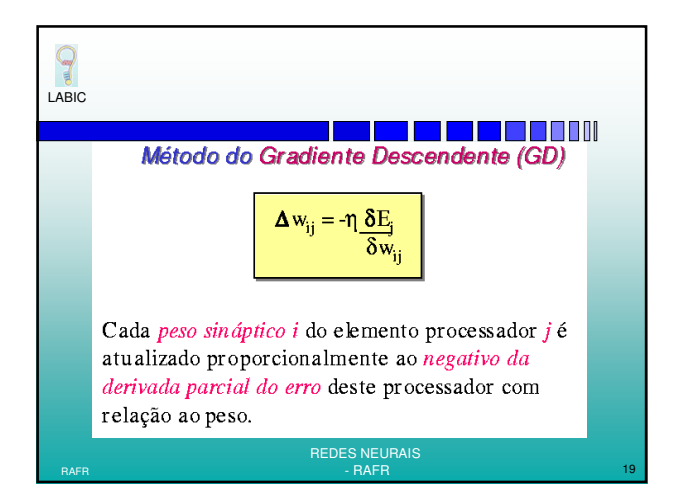

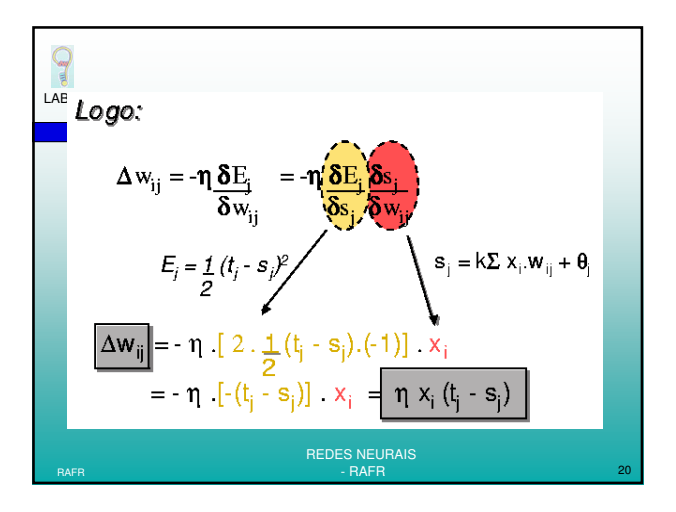

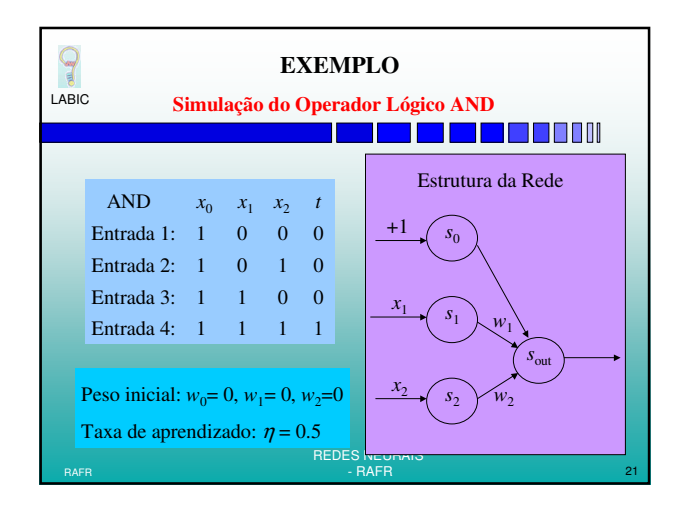

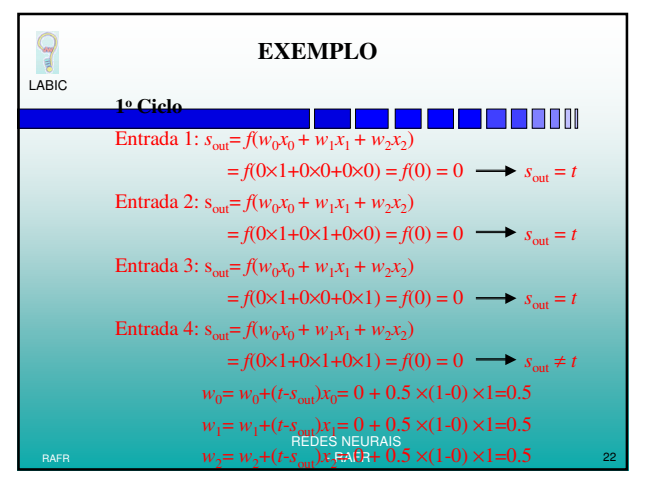

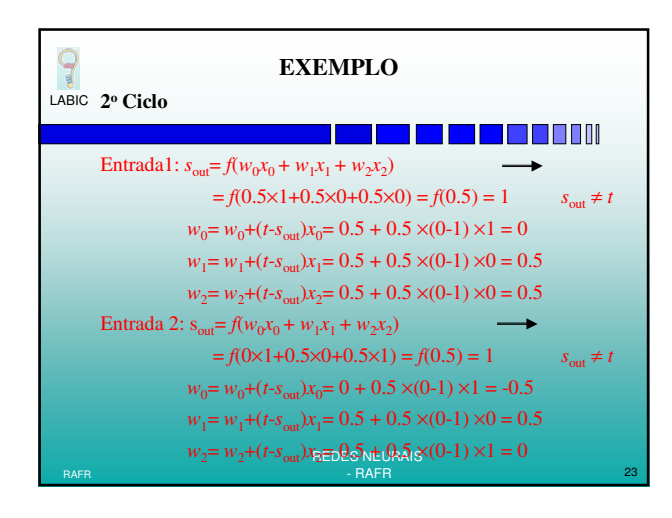

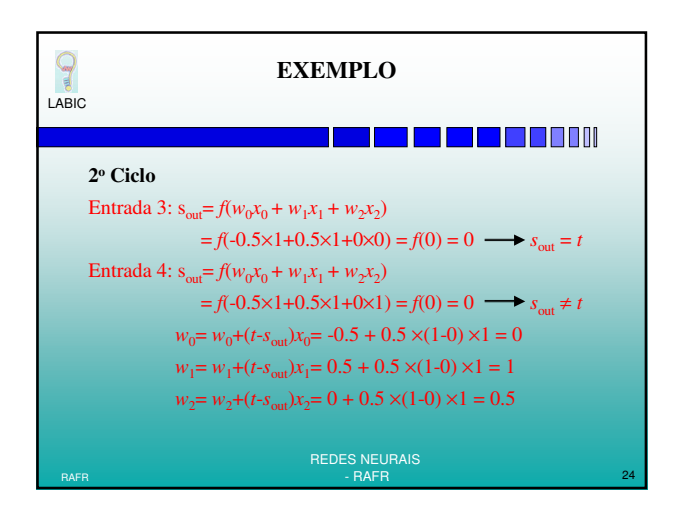

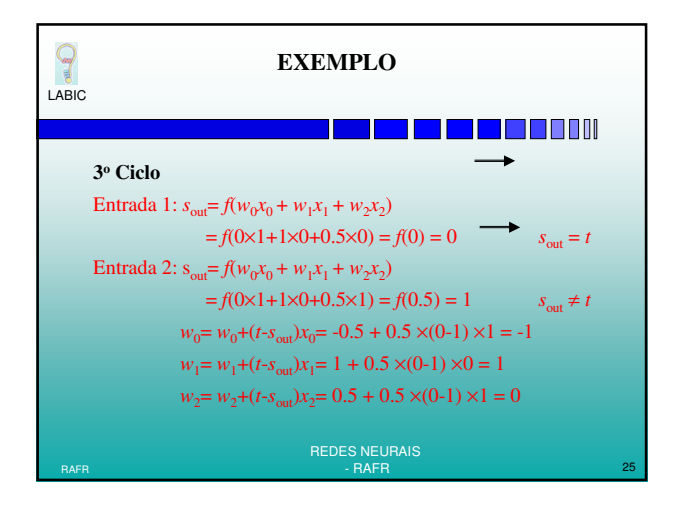

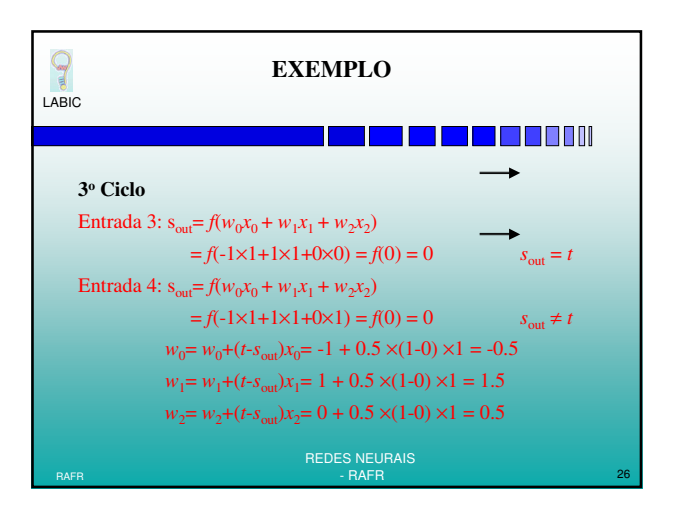

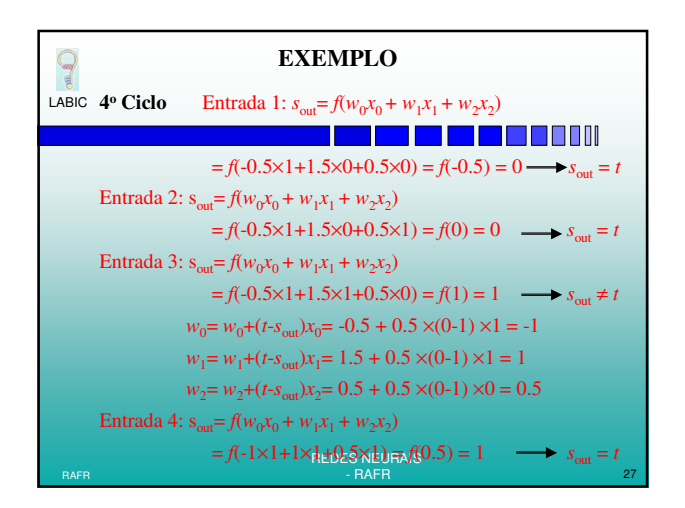

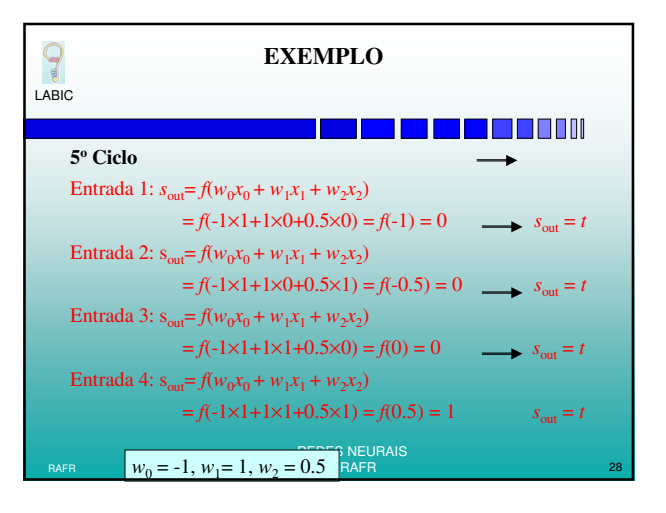

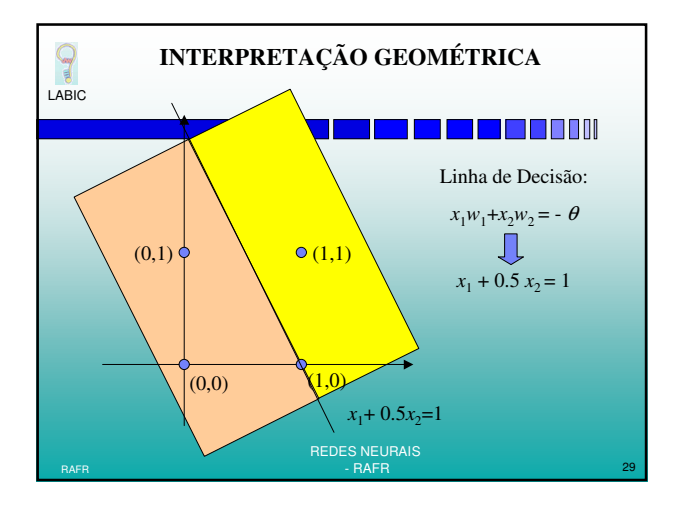

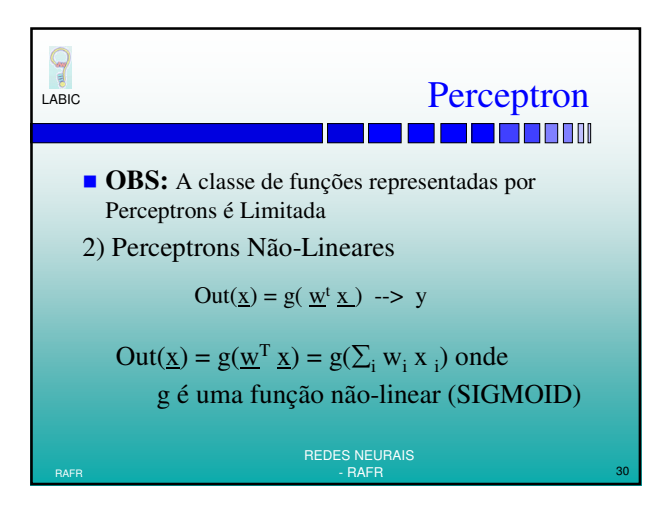

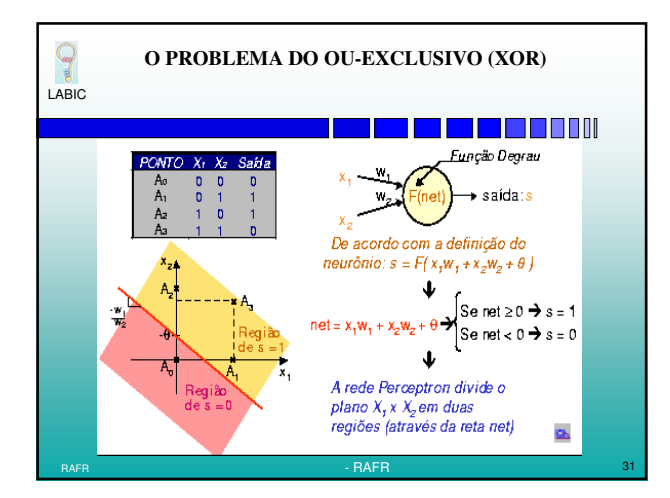

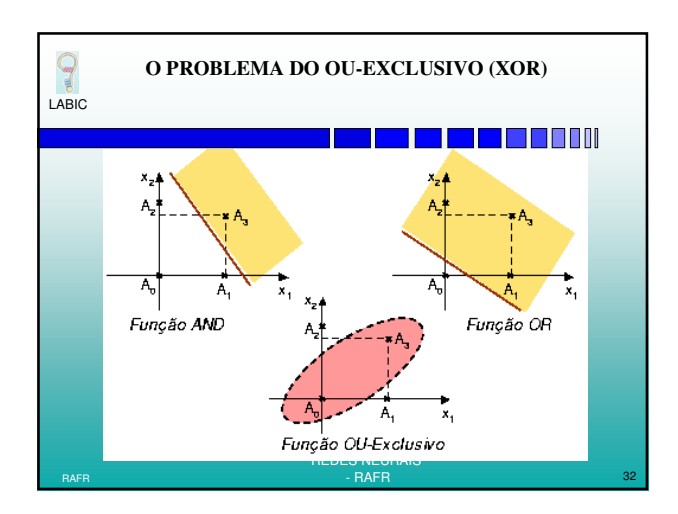

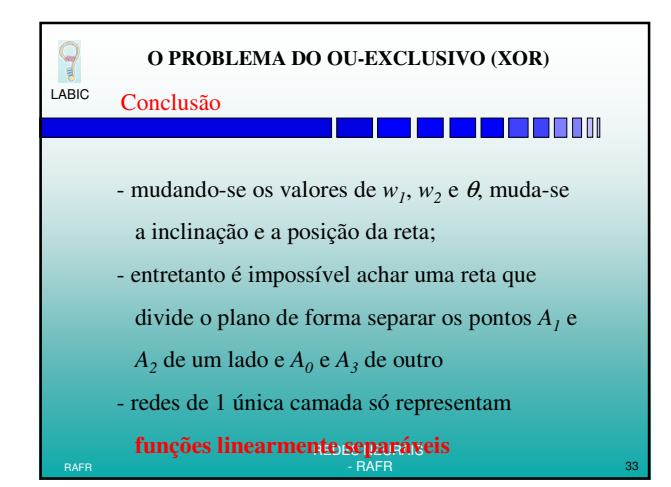

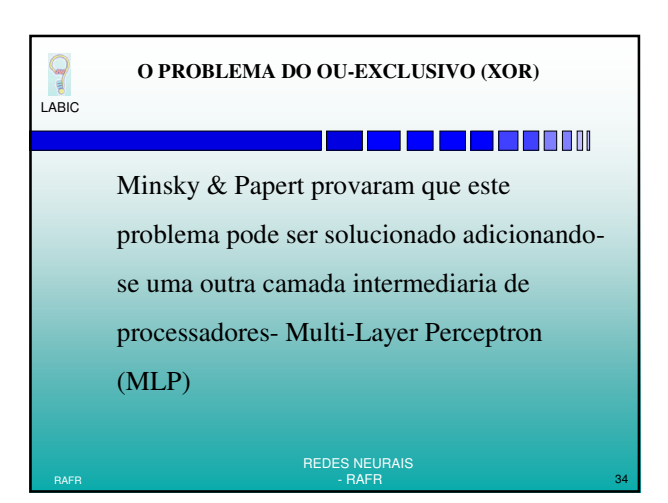

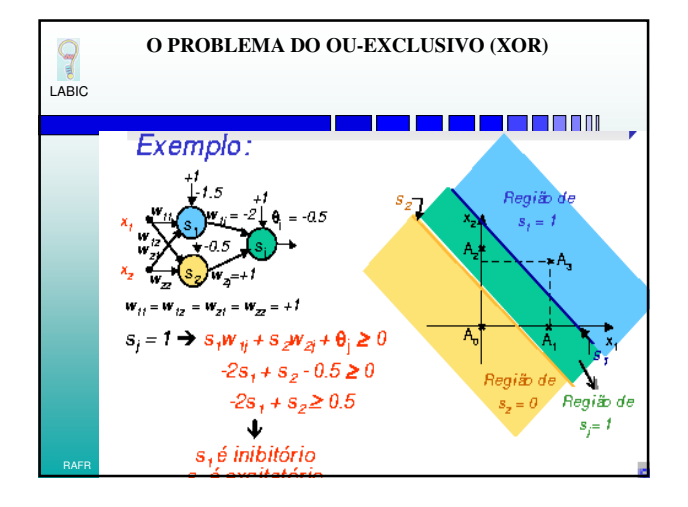

## **MULTI-LAYER PERCEPTRON**

LABIC

 $\mathbf{Q}$ 

## **TE E E E E A** ٦I

- Redes de apenas uma camada só representam funções linearmente separáveis
- Redes de múltiplas camadas solucionam essa restrição
- O desenvolvimento do algoritmo Back-Propagation foi um dos motivos para o ressurgimento da área de redes neurais

REDES NEURAIS  $RAFR$  - RAFR  $\overline{\phantom{a}}$  - RAFR  $\overline{\phantom{a}}$  - RAFR  $\overline{\phantom{a}}$  36

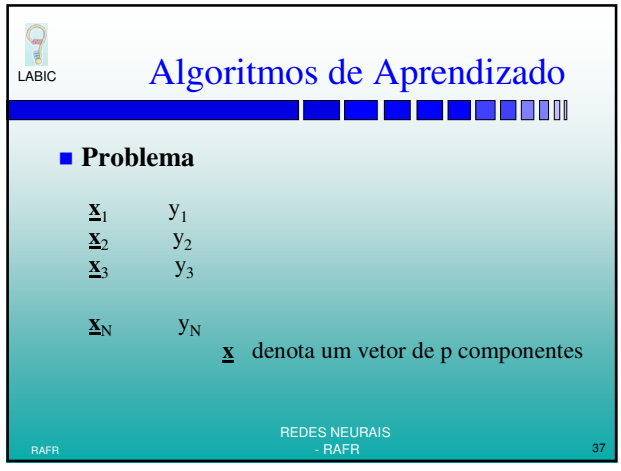

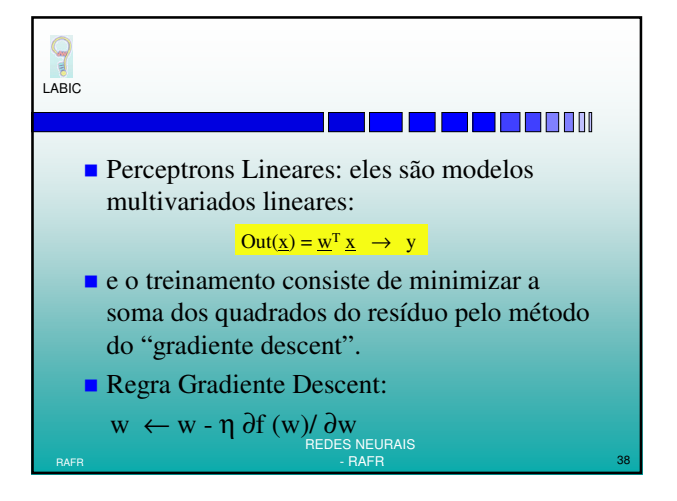

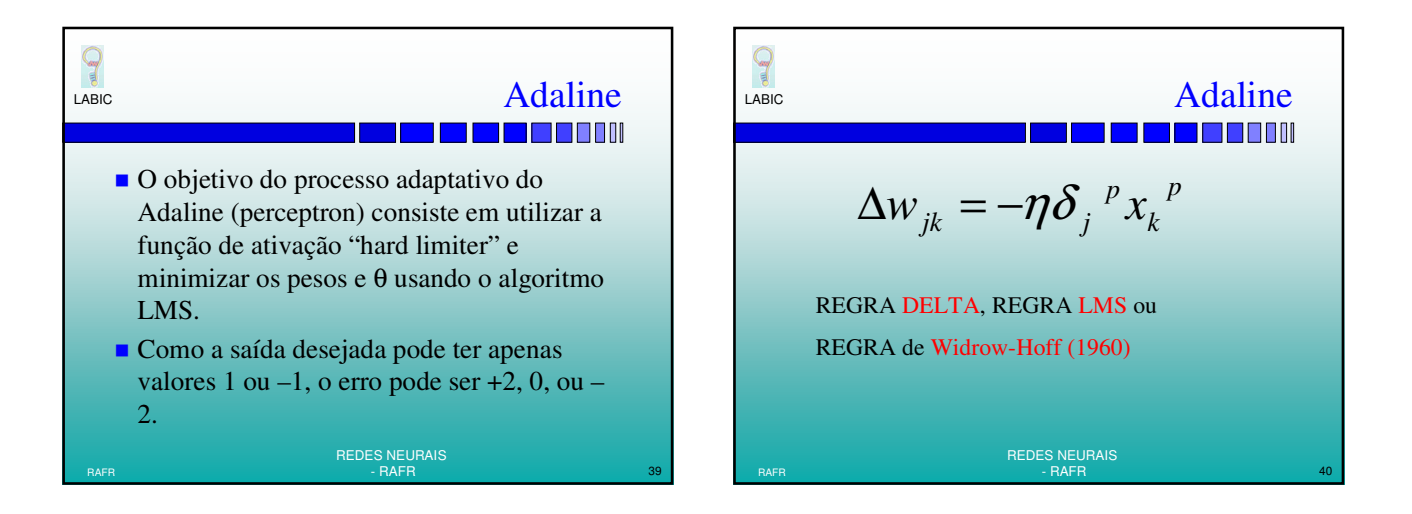

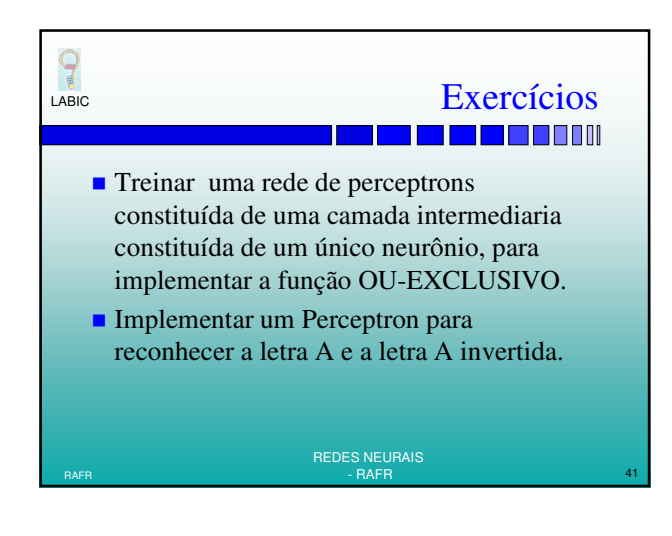